Installing and cracking Adobe Photoshop is easy and straightforward. First, download and install the program on your computer. Then, locate the patch file and copy it to your computer. Once the patch file is copied, you need to open it and follow the instructions on the screen. Once the patching process is complete, you will have a fully functional version of the software on your computer. You can now start using it. Cracking Adobe Photoshop is a bit more complicated. First, you will need to download a crack file for the Adobe Photoshop program. After you have the crack file, you need to locate the patches for Adobe Photoshop. Once you locate the patches, you need to extract them from the zip file. After this, you need to disable all security protection, such as anti-virus and firewall, and then launch the cracked version of the software. You can now start using it.

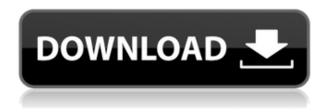

Photoshop still remains a top-of-the-line application, but given the circular circular changes that it is going through in the process over the last year, it is taking more time without really making a difference, so Adobe should really step up its game next year. Share for Review supports most of the existing photo, text and art assets available in the shared document. You can also add your own document assets through the Assets panel. When you reopen the shared document or open it again, all of your assets appear in the View Options panel. When you open your shared Photoshop files from an app or operate from the web, you can switch to the latest version of the viewer as it refreshes. In 2017, it's easy to forget -- technically it has been 20 years since the release of version 1.0 -- but we at CNET want to remind you that Photoshop is far from a \"been there, done that\" product. Quite a few things have changed since then, and the base of features has expanded considerably. However, the core of Adobe Photoshop isn't going anywhere, so if, in the past 20 years, you've always held it in high regard, the next decade is a time for the Photoshop faithful to reap the benefits of the latest updates. Adobe has released an update to its photo-editing tool PhotoBooth for Adobe Photoshop CS5, as well as an early-access trial version for early adopters of the new program.

PhotoFun, the company behind the 64-bit plug-in, is releasing Adobe Air 3.2, an updated version of older leaked Air versions, the company announced in a brief post on its web site.

PhotoBooth users will be happy to know that the price has been raised from \$50 to \$75 in the new version, and support for Bridge (Mac) and Lightroom 4 have been added.

In other news, the "Java version 7 runtime environment is required for PhotoBooth," and "The Mac  $OS \times 10.5$ .

## Adobe Photoshop CC 2015 Version 17Serial Number Full Torrent [Mac/Win] 2022

If you are planning to use Data Science, Apache Spark or Big Data technologies in your application then you should know how to work with Apache Spark. With better understanding of Apache Spark you'll be able to make right decisions about the best techniques to handle complex data processing in data science, machine learning and artificial intelligence. Users of Data Science, Machine Learning, Data Analytics and every other field who wants to learn more about Apache Spark. Also, if you want to and are willing to manage the Big Data in your application, then you should know how to work with Apache Spark. That way you can easily figure out the best Data Science-related solutions for your project, business and the world.

Adjusting object levels (gray sliders) affect the size of each pixel. Transparent pixels and white pixels disappear when you increase the gray level. You can also mask individual areas of an image. If the image contains any transparent areas, they become transparent after clipping with the mask. The clone stamp tool replaces any pixel in a layer with the value from the top layer. This tool makes it easy to remove mistakes from your images. You can also use the pen tool with the clone stamp tool to draw rectangles. The polygonal lasso tool enables you to select only the pixels you want to edit. Once you drag your drawing, the points can be connected to cover larger areas and deleted to modify the selection. While the eraser erases pixels, the airbrush tool creates pixel-by-pixel brushes that can be applied in a specific spot in an image. Removing a pixel leaves a visible hole in the

original image unless you erode it away. e3d0a04c9c

## Download Adobe Photoshop CC 2015 Version 17Keygen Full Version [32|64bit] {{ latest updaTe }} 2023

Adobe Photoshop is a powerful image/graphics editing application that combines all the basic and advanced tools with the capabilities and options to create any type of image. As one of the most widespread and effective commercial image editing programs, Photoshop is the industry standard.

- CD contains the complete print version and a digital version of "Adobe Photoshop Features".
- You can search the Wayback Machine and Internet Archive.com for older copies before they were archived by the Internet Archive.
- Wayback Machine provides the original copy of "Adobe Photoshop Features" published in 1996 (3.5MB).
- Internet Archive allows you to preview the book in its original form.
- The cover of the original publication is always available to preview.
- Every effort was made to ensure images displayed are the most recently available to the public.

Photoshop for Web Designer is for you if you've already mastered the basics of Photoshop and are ready to perform more advanced tasks. Armed with your new-found knowledge combined with the precise control of Photoshop tools, you'll learn to make your work on the web even more effective. Photoshop for Video and DV Pro takes you by the hand and shows you how to get the most enhanced results from your video projects. With some experience in other creative programs, this book shows you how to use Photoshop to impress your customers with top-quality work. Photoshop CS6 for iPad is the perfect tool at the ready for professionals and hobbyists alike. With its robust capabilities, Apple-centric interface, and compatibility with existing desktop and mobile software, this is an invaluable tool for all types of professionals.

youtube photoshop download yeahps tumblr photoshop download yellow gradient photoshop download youtube banner size photoshop download 7 photoshop download 7.0 photoshop download lightning effect photoshop download luts photoshop download lens flare photoshop download lr photoshop download

Photoshop is used throughout the world by millions of professional and nonprofessional graphic designers, illustrators, photographers and filmmakers to create, manage and deliver their creative work. The product is used to transform everyday photographs into works of fine art. It is the standard for digital crop and rotate tools, and for quick and powerful details creation. Photoshop CC 2019 makes it easier to share an image in any app by enabling new capabilities in the Share menu. You can now share an image with a phone call, email, or text message with a personalized message and get it to recipients in seconds. This includes audio messages and a video-enabled option. The new Liquify filter lets you work on objects with ease, as it instantly changes the shape, scale, rotation, and opacity of your artwork using a few basic commands. No more waiting for Photoshop to recalculate the effects. Instead, you can tweak your art and see the results instantly on the canvas. It easily allows editing, manipulation and enhancement of digital images. Photoshop is used to create graphic effects and it can also be used to correct color and remove blemishes, blur objects, correct color, remove wrinkles, whiten teeth and remove other imperfections from an image. It provides the

software to edit the color of the photographs. Photoshop is completely unique from any other design solution out there. The program focuses on the user's needs by providing the most powerful tools for sketching, editing, and retouching images and working with layers, bitmap masks, and vector shapes. It helps you speed up your workflow, and simplify your creative road map.

You can automate your workflow by creating your own personal brush libraries. Just start by customizing a bunch of brushes. You can customize brush size, size dispersion settings, blend modes, and more. You can also add special effects like Smoothing and Gaussian Blur, and you can even use your own brush control points. To create your own brush library, just add a new brush and create one of the styles in your canvas. You can set a custom name, size dispersion, and scale, and then you can choose to add the style in the new brush library. You can now pin layers (and their copies) to specific areas on a canvas. Just drag the pin icon from the panels you want to pin in the Layers panel onto the layer, or use the Pin tool to do the same. Photoshop has a new, more customizable toolbar. You can now customize the area to add your tools, the placement, and how your tools look. You can also have the new toolbar appear when you start Photoshop. While Photoshop is still the industry leader for professional photographers, other programs are rapidly gaining ground. In fact, a number of those top photo and design programs boast features that are on par or even better than Photoshop, so it's important to know the strengths and weaknesses of each tool. Where does Photoshop stand? Benchmarks for the most popular applications include Photoshop's:

- "Time" based—How long does it take to open a file and create a photo?
- "Memory" based—How much RAM and disk space does it need to open and create a file?
- "Parallel effectiveness—How many images can Photoshop create in a given period of time?

https://zeno.fm/radio/gfx-boot-customizer-v1-0-0-7-5orf

https://zeno.fm/radio/download-windows-8-pro-extreme-edition-r2-64bit-iso-torrent

https://zeno.fm/radio/six-feet-under-season-1-720p-torrent

https://zeno.fm/radio/solid-proxy-123-rar

https://zeno.fm/radio/film-salsa-1988-en-francais

https://zeno.fm/radio/agron-2006-download

https://zeno.fm/radio/toxa-sistem-full-crack-34

https://zeno.fm/radio/singh-saab-the-great-hd-1080p-movies-free-download

https://zeno.fm/radio/sql-backup-and-ftp-keygen

https://zeno.fm/radio/icecream-ebook-reader-pro-5-19-activator-cracksmind-download-pc

https://zeno.fm/radio/creative-sound-blaster-x-fi-mb-cracked-22

https://zeno.fm/radio/astro-suite-multi-torrent

https://zeno.fm/radio/codejock-xtreme-suite-pro-activex-v15-3-1-zip

https://zeno.fm/radio/1001bit-pro-v2-keygen-16

https://zeno.fm/radio/goofball-goals-soccer-simulator-license-key

The new Camera Raw features help you to work easily with RAW (digital negative) files to add powerful exposure and color adjustment controls. Adobe Photoshop helps you to change colors quickly, improve areas of a photo that are weak or even repair photos where specks of dust or blurriness have damaged areas of your image. You can easily make color adjustments, create selections, make fixes to the settings and work with adjustments you have created. Before you know it, the current color selection in your document gets filled with a color. Now you can pick the color

you really wanted to use and paint the area where you selected in on top of it. This is called "Paint Bucket". You can also group a selected area and work on it to a different layer and move stuff around. In the past, if you edited a photo and wanted to selectively reapply one particular adjustment that you did to the same photo earlier, you had to go through each instance of the adjustment one by one. Now, you can create a preset that includes all the common adjustments and reapply them selectively on a different photo. The new Brush tool is a powerful and a highly customizable tool that offers both the leading edge of digital paint tools and a reinterpretation of the originals created with tools like the original Illustrator. Now you can use color, size, unique brushes, shapes and patterns to make images more interesting. When you draw a line in Photoshop, the line's center point moves along with the mouse. The new free-hand drawing tool offers a more natural way for drawing straight lines. Free-hand drawing enables you to easily connect your drawn line to the point you start from. Both lines can be whisked away with the Whisk tool. You can also morph a line into curves, blends, and blends.

https://localdealmonster.com/wp-content/uploads/2023/01/orsemarg.pdf

https://www.kiochi.com/%product\_category%/adobe-photoshop-2021-version-22-1-0-with-key-activation-3264bit-updated-2022

https://mediquestnext.com/wp-content/uploads/2023/01/meldfaus.pdf

 $\underline{https://ameppa.org/wp\text{-}content/uploads/2023/01/Adobe\text{-}Photoshop\text{-}Not\text{-}Downloading\text{-}On\text{-}Mac\text{-}HOT\text{.}pd}} f$ 

http://milanochronicles.com/photoshop-cc-2018-torrent-with-product-key-latest-2022/

 $\underline{https://mediquestnext.com/wp\text{-}content/uploads/2023/01/Download\text{-}New\text{-}Patterns\text{-}For\text{-}Photoshop\text{-}LIN}\\ \underline{K.pdf}$ 

 $\underline{https://www.webcard.irish/wp\text{-}content/uploads/2023/01/Photoshop\text{-}2021\text{-}Version\text{-}2243\text{-}Product\text{-}Key\text{-}F}\\\underline{ull\text{-}Product\text{-}Key\text{-}For\text{-}PC\text{-}3264bit\text{-}lAtest\text{-}release\text{-}2.pdf}$ 

https://uglybear90.com/wp-content/uploads/2023/01/kaeanje.pdf

https://www.sudansupermarket.com/photoshop-15-free-download-2021/

https://aligly.com/wp-content/uploads/2023/01/taauzzi.pdf

 $\underline{https://theenergizergenerator.com/wp-content/uploads/2023/01/Adobe\_Photoshop\_2022\_Version\_230}$ 

1 Download Activation Key Product Key Full WinMac Hot 2.pdf

 $\underline{https://agladmv.com/wp-content/uploads/2023/01/Adobe-Photoshop-2021-Version-222-With-Activation-Code-Full-Product-Key-2022.pdf}$ 

 $\frac{https://omidsoltani.ir/347401/adobe-photoshop-cc-2014-download-free-license-keygen-with-keygen-2022.html$ 

https://www.netcolf.it/wp-content/uploads/2023/01/augcor.pdf

https://gretchenscannon.com/2023/01/02/adobe-photoshop-wood-patterns-free-download-hot/

https://bakedenough.com/wp-content/uploads/2023/01/philalbe.pdf

https://manufactur3dmag.com/wp-content/uploads/2023/01/wikotere.pdf

https://educationcollege.info/adobe-photoshop-cs3-crack-free-download-for-windows-7-64-bit-link/

http://belcomcorp.com/wp-content/uploads/2023/01/Adobe-Photoshop-Free-Download-For-Windows-

10-32-Bit-With-Key-BEST.pdf

https://ayhop.com/wp-content/uploads/2023/01/melhest.pdf

http://insna.info/adobe-photoshop-cs6-free-download-for-windows-10-pro-cracked/

https://xn--80aagyardii6h.xn--p1ai/wp-content/uploads/2023/01/nikiquyq.pdf

http://www.milanomia2.com/wp-content/uploads/2023/01/Download-Adobe-Photoshop-2022-Version-

2301-Keygen-For-LifeTime-For-Mac-and-Windows-64-Bits.pdf

https://otelgazetesi.com/advert/photoshop-2020-version-21-download-free-full-product-key-3264bit-2022/

https://esma.love/shop/download-photoshop-app-for-mac-top/

 $\frac{https://modelsofindia.net/wp-content/uploads/2023/01/Photoshop-Cs4-For-Mac-Free-Download-BETT}{ER.pdf}$ 

https://jyotienterprises.net/wp-content/uploads/2023/01/harbkhar.pdf

https://amedirectory.com/wp-content/uploads/2023/01/Photoshop eXpress-1.pdf

https://bustedrudder.com/advert/download-photoshop-cs6-tensoftware-for-android-top/

 $\frac{https://vendredeslivres.com/wp-content/uploads/2023/01/Photoshop-Cs3-Full-Version-Free-Download-Fix.pdf}{}$ 

https://uniqprep.com/wp-content/uploads/2023/01/elodhedi.pdf

https://offbeak.com/wp-content/uploads/2023/01/Adobe Photoshop 2021 Version 2211.pdf

 $\underline{https://www.londonmohanagarbnp.org/2023/01/02/download-photoshop-brushes-to-procreate-best/2023/01/02/download-photoshop-brushes-to-procreate-best/2023/01/02/download-photoshop-brushes-best/2023/01/02/download-photoshop-brushes-best/2023/01/02/download-photoshop-brushe$ 

http://beliketheheadland.com/wp-content/uploads/2023/01/diabro.pdf

Serial-Key-Free-License-Key-Windows-X64-lifetim.pdf

 $\underline{https://joyfuljourneyresources.net/wp-content/uploads/2023/01/Download-Photoshop-2021-Version-2021-Version-2021-Versio$ 

241-Product-Key-Full-Serial-Number-64-Bits-2022.pdf

https://notthatplace.com/wp-content/uploads/2023/01/Photoshop-Activation-Code-X64-2023.pdf

https://nelsonescobar.site/download-photoshop-cs5-full-crack-jalantikus-top/

https://bachelorsthatcook.com/wp-content/uploads/2023/01/Adobe\_Photoshop\_2021\_Version\_225\_Hacked Serial Number Full Torrent X64\_2023.pdf

Adobe's Creative Cloud, including Photoshop CC 2016, Adobe Anywhere, Adobe Stock and Adobe Analytics is the most comprehensive suite of creative editions to deploy and manage the use of creatively richer content across print, the web and video, whether in the classroom or at work. About AdobeFounded in 1982, today, Adobe is a leading provider of innovative software solutions for creatives, businesses, and consumers that move imagery and information across the media and devices that matter most to them. Creatives use Adobe software to unleash their creativity and harness the power of experience to bring ideas to life, whether on film or in print, on mobile or the web. One of the most important tools in Adobe Photoshop cc is the Paint Bucket. With it, you can erase areas in a photo, add a given color to a picture, or even use it to cut out a portion of an image. Given that a skilled user can do a lot with this tool, it's not a great surprise that there are dozens of tutorials out there demonstrating Photoshop users tear the Paint Bucket to shreds. The Pen Tool is probably the most useful tool to create a 3D effect than anything else. It's not only easy to use, but it's also the most versatile tool that offers different possibilities for altering the appearance of an image. By using the Pen Tool, you can add shadows and highlights to 3D objects with ease, create a realistic frame for your picture, and even trace a path around a figure. The Fill Effects menu is a place to find some of the most useful tools in Photoshop as it includes all kinds of features such as global color fill, the Sponge tool, paint splash, the Magic Wand tool and the eyedropper. You can even mix several fill effects together to create a new, unique color, which is perfect if you want a custom color for a specific object.